CNED Rapport de stage BTS SE

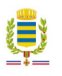

Nom de P<sup>1</sup>etudiant

Aménagement d'une salle informatique et création d'un testeur de câble RJ45. Mairie de Yutz

Lundi 25 Mai au Vendredi 3 Juillet 2009

Mairie de Yutz

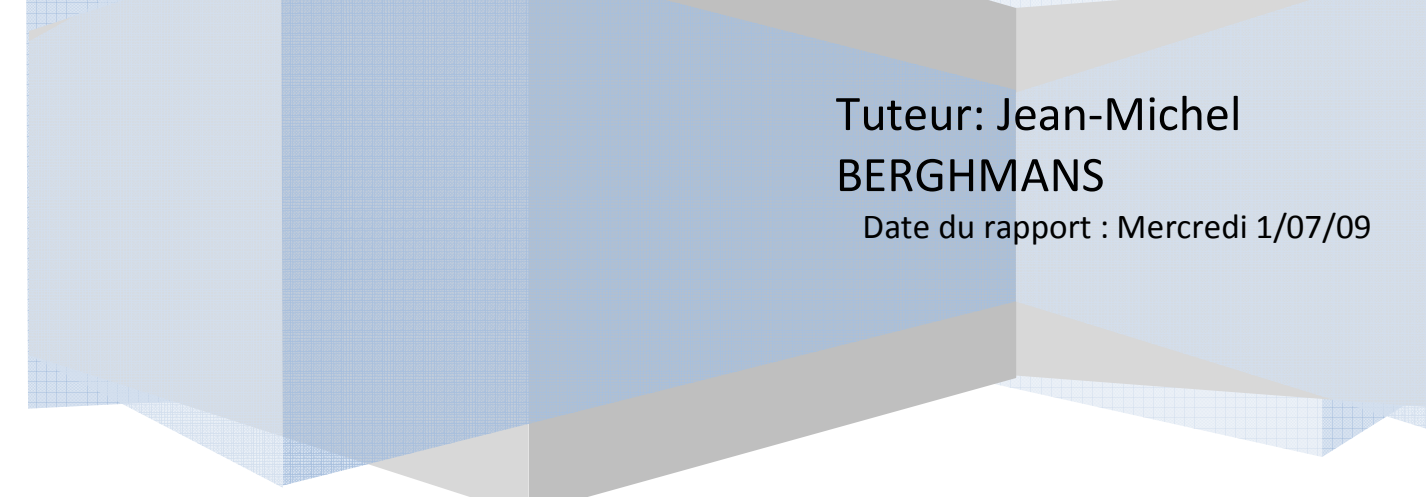

### **Remerciements** :

Je souhaite remercier particulièrement M. Patrick Weiten maire de la ville de Yutz, pour m'avoir accepté au sein de la mairie et pour m'avoir permis de réaliser mon stage industriel.

Je remercie Mme. Caillemer Florance des ressources humaines pour l'intention quelle a porter à mon dossier tout au long de mes démarches.

Je tiens à remercier M. Jean-Michel Berghmans, chef du service informatique ainsi que mon tuteur durant ce stage, pour son aide, sa patience, son encadrement et ses informations qui m'ont permis de réaliser mon rapport de stage.

Je remercie également M. Jonathan Baumann, technicien supérieur en électronique, pour m'avoir encadré et aidé.

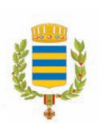

## **Sommaire** :

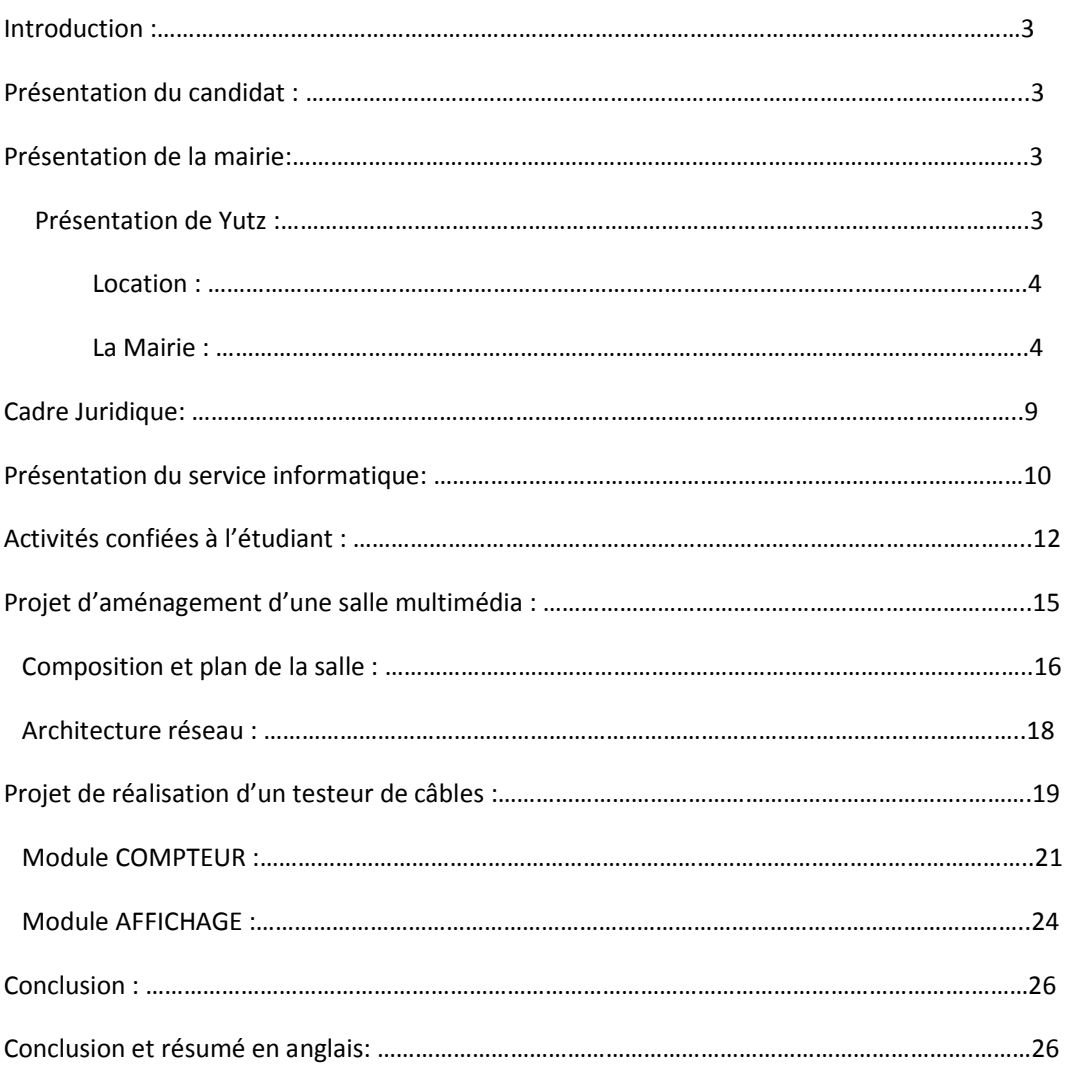

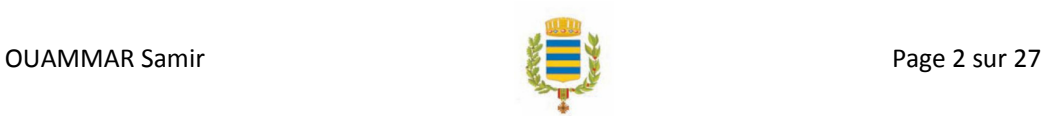

### **Introduction** :

Au sein de la mairie de Yutz, le service informatique tient une place importante, en effet, à l'heure ou le gain de temps et le rendement sont maîtres mots dans toutes entreprises qui se respecte,  $\frac{d}{d}$  numérique permet d'éviter bien des tractas. Pour cela, la commune a un réseau (filaire et sans fil) très vaste c'est pourquoi, avection tuteur nous nous sommes intéressés à un moyen simple de tester les câbles. Ainsi est né mon projet. Taches sur laquelle je me travaillé en parallèles avec les différentes taches du service allant du simple changement de piles à la réparation de matériel électronique.

### **Présentation du candidat :**

Né le 20 Mars 1989 à Thionville, je m'appelle OUAMMAR Samir. Suite à mon succès au Baccalauréat STI Génie Electronique au lycée la Briquerie de Thionville, j'ai souhaité continuer dans la formation qui en été la suite logique, c'est pourquoi je me suis inscrit en formation de BTS SE (Systèmes électroniques). Mon stage a eu lieu du Lundi 25 Mai au Vendredi 3 Juillet 2009, période pendant lequel, j'ai eu la chance d'apprendre auprès des personnes compétentes. J'ai choisi d'effectuer mon stage dans le cadre de la mairie car cette dernière était un cadre idéal à la mise en place de mon projet, en effet, elle me proposé de traiter à la fois l'aspect informatique et électronique de ma formation.

### **Présentation de l'entreprise**

### *Présentation de la ville de Yutz :*

La ville de Yutz est une commune de taille moyenne relativement récente puisqu'elle n'existe que depuis 1971, date à laquelle s'est opérée la fusion entre Basse-Yutz et Haute-Yutz. Se situant dans la région Lorraine, et plus particulièrement au nord-ouest du département de la Moselle (57), non loin de l'axe Thionville / Metz, Yutz bénéficie d'une situation privilégiée : la proximité du Luxembourg, de la Belgique et de l'Allemagne offre des possibilités de développement économique importantes.

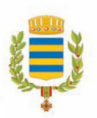

Septième ville du département, Yutz constitue une commune de près de 17000 habitants répartir sur 1400 hectares.

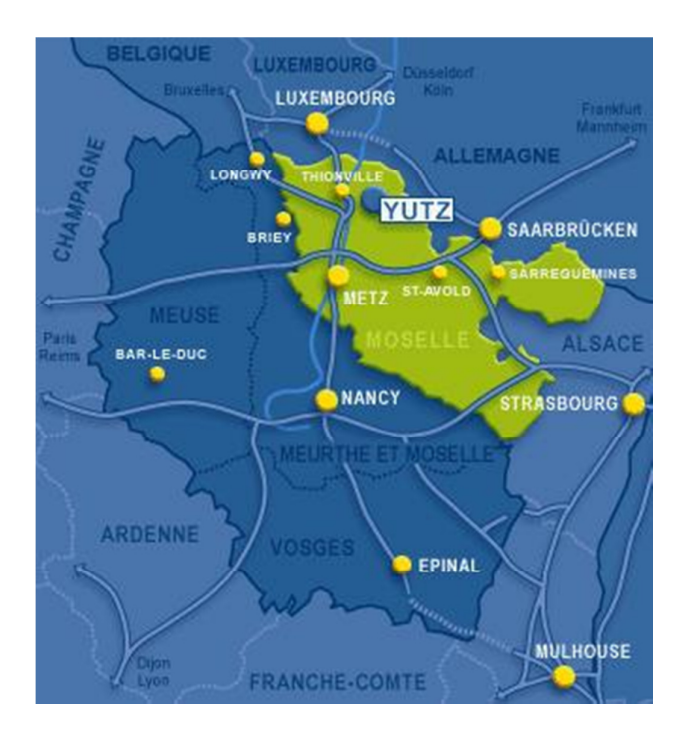

#### *Fiche descriptive :*

Nom : Mairie de Yutz Adresse : 107, Grand rue Code postal : 57970 Ville : Yutz N° Tel : 03.82.82.26.82 Forme juridique : Administration de la fonction Publique Type d'entreprise : Collectivité territoriale Lieu de stage : Service Informatique (34, Avenue de général de Gaulle)

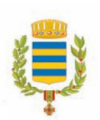

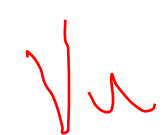

*Organigramme de la mairie:* 

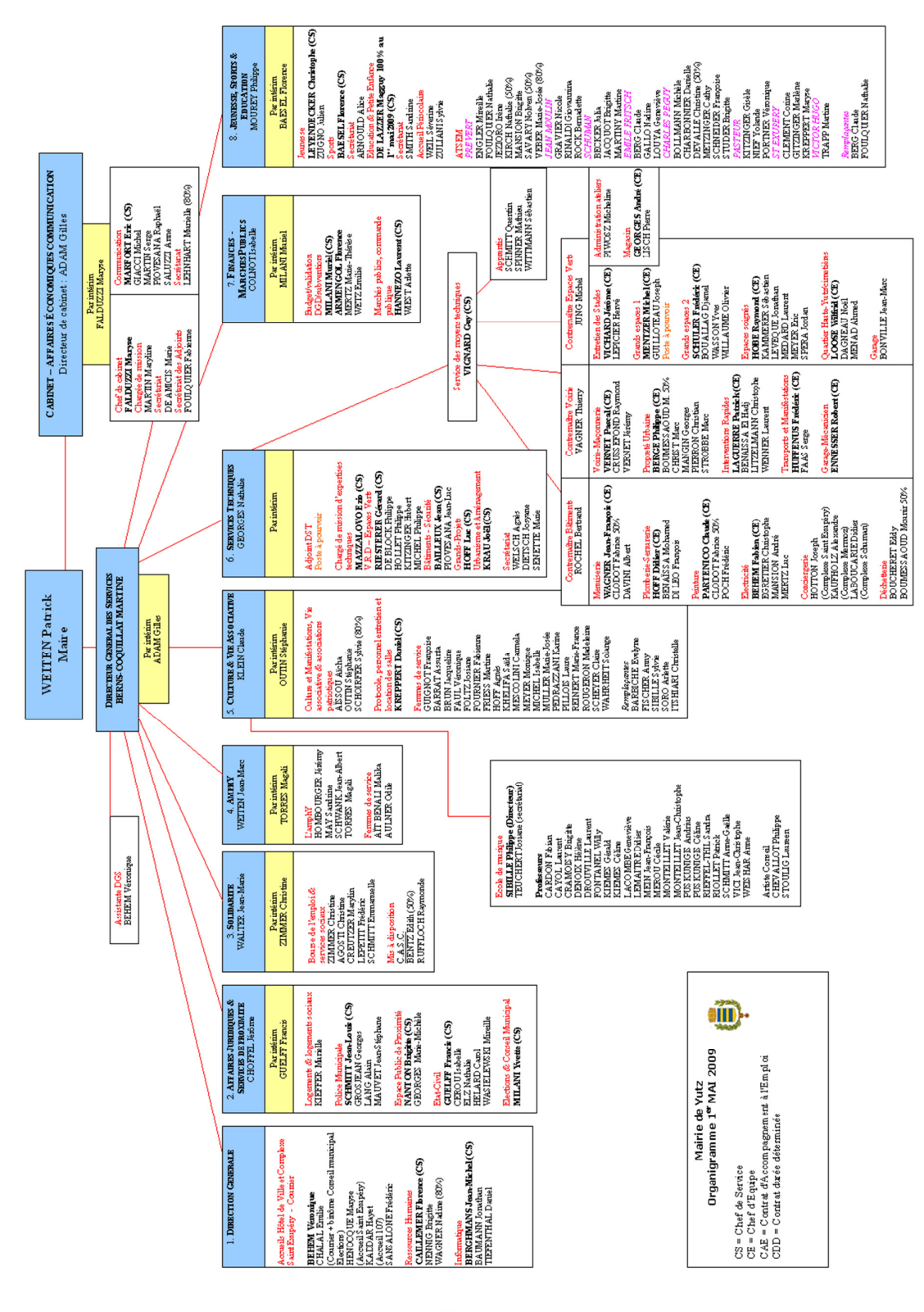

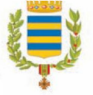

La mairie de Yutz, composée de 245 personnes, est divisée en plusieurs services, dirigée par le directeur général des services Mr Giles ADAM directement en contact avec Le Maire Mr Patrick WEITEN.

 Il y a huit grand services eux même divisés en plusieurs sous services. Le service Informatique dont le chef de service est M. Jean-Michel BERGHMANS se situe dans le service de l'Administration Générale dirigé par Isabelle COLNOT.

### *Place du service d'accueil dans la structure de l'entreprise :*

Le service informatique de la mairie de YUTZ a plusieurs rôles :

Gestion du parc informatique (serveurs, clients, imprimantes,…) Gestion de la téléphonie fixe et mobile Gestion de la télésurveillance

### *Maire principale* :

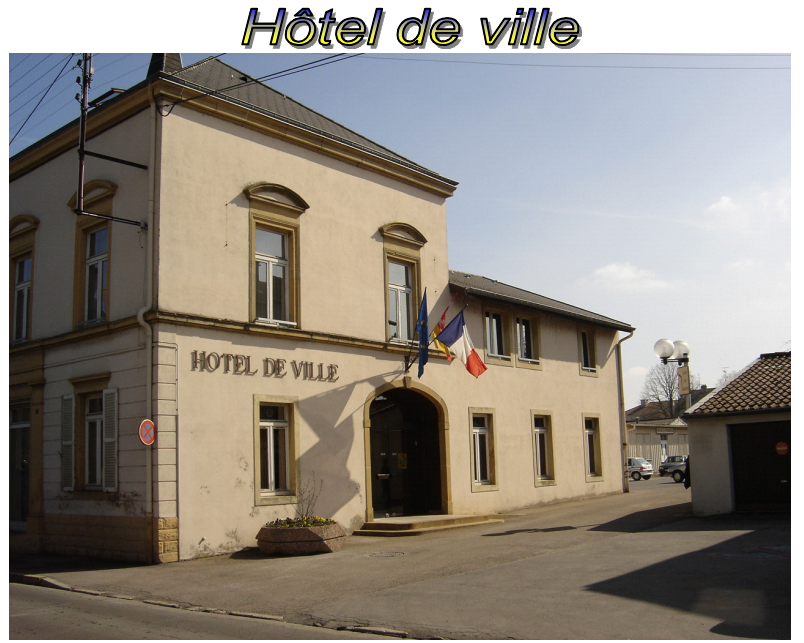

*Voici mon lieu de stage:* 

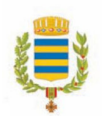

### Complexe St Exupéry

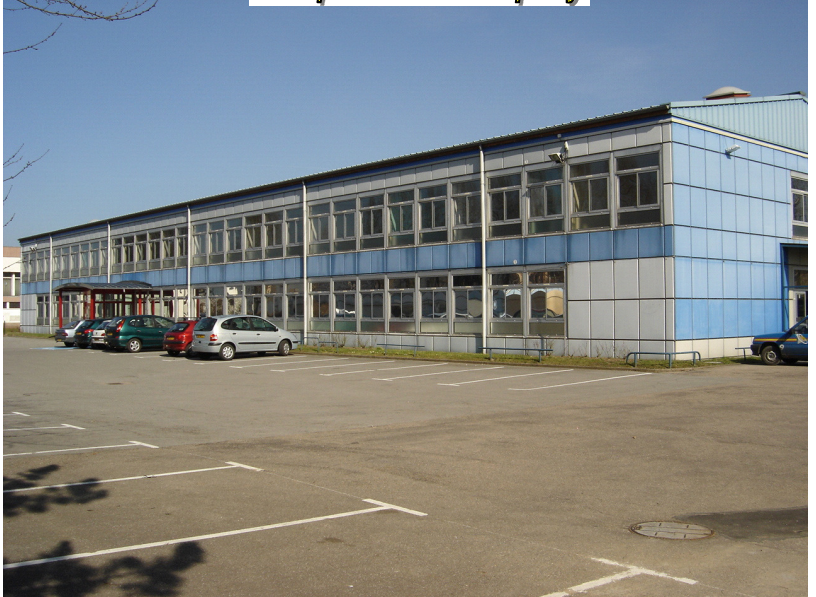

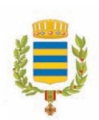

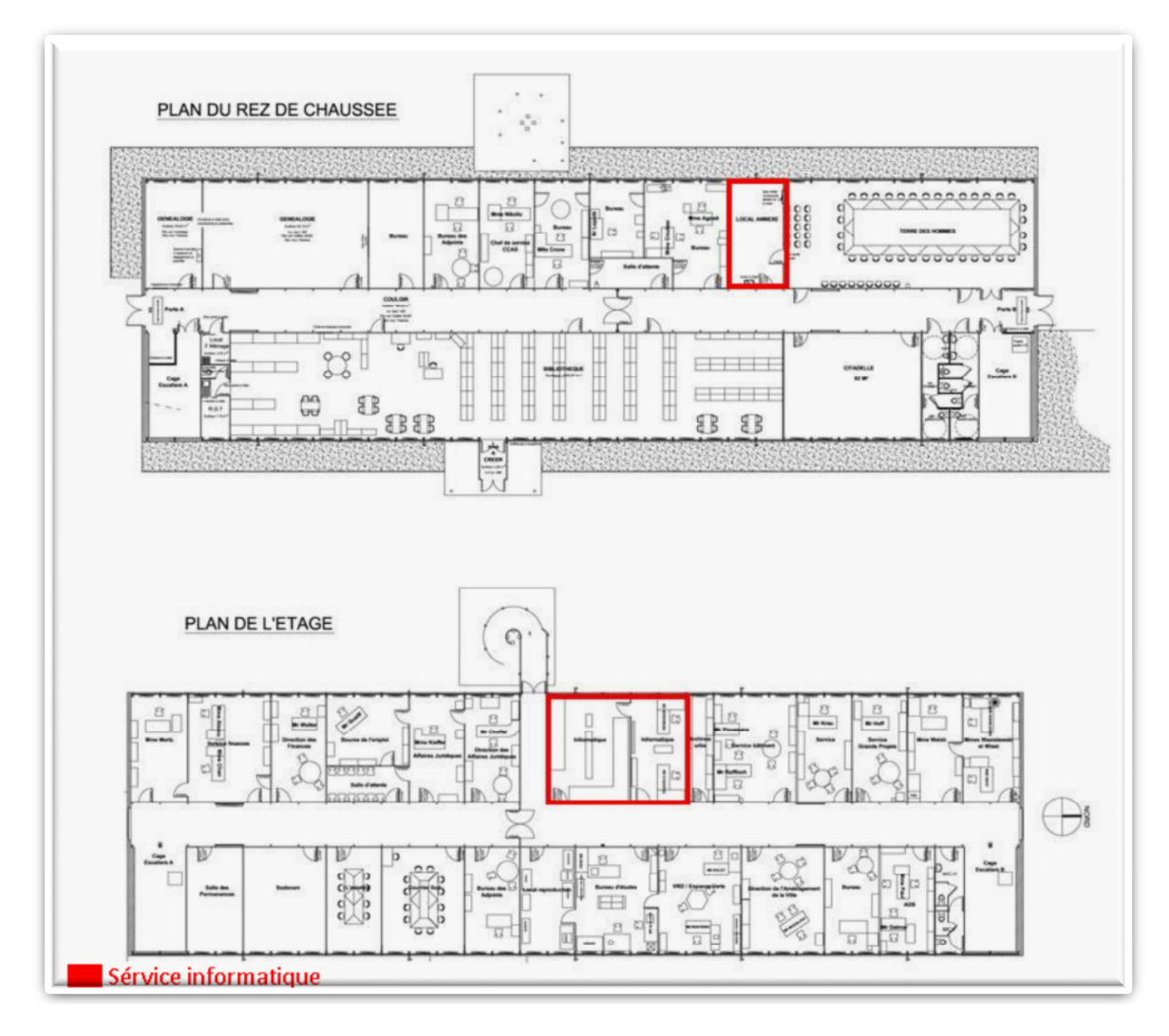

#### *Voici les sept sites de la mairie de Yutz :*

- Hôtel de vile : 107 Grand' rue (Cabinet du Maire, administration générale, ressources humaines, communication, état civil)
- Complexe St Exupery : 34 avenue du général de Gaulle (Service informatique, finances, marchés public, culture et sport, comptabilité, affaire juridique, voirie et bâtiments)
- Espace de proximité : 69 rue du stade (police municipale)
- Mairie de quartier : 3 place de la liberté (permanences)
- L'amphy : 126 rue de la république (billetterie pour les différents spectacles et concerts)
- Ateliers municipaux : 2 rue de la barrière (services techniques)
- Bibliothèque municipale : 34 avenue du général de Gaulles
- Locaux de la police municipale

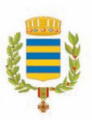

# STRUCTUE VURIDIQUE DE L'ENTREPRISE

La mairie de Yutz est une collectivité territoriale.

# *Place du service d'accueil au sain de l'entreprise*

 Le service d'accueil à savoir le service informatique a un fonctionnement unique au sain de la structure de la commune, les autres services envoient des requêtes (demandes de maintenance, conseils…) via un logiciel interne nommé « Info Parc » développé par Jean-Michel Berghmans (voir plus bas). Il est amené à traiter avec les autres services comme lors de la création d'une salle informatique : en effet, un budget est émis pas le contremaître en charge des bâtiments, puis le service informatique va étudier le projet (mise en place des prises RJ 45, Switch, Routeur…) et va ensuite retourner le dossier auprès du contremaître qui validera le dossier et transmettra ses consignes aux électriciens qui se chargerons de «tirer les câbles »

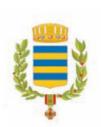

### **Présentation du service d'accueil** :

#### *Le service informatique est composé de deux personnes :*

- Jean Michel BERGHMANS, chef de service Mise en place des systèmes Gestion des serveurs Développement de programme interne à la mairie
- Jonathan BAUMANN, technicien supérieur Maintenance du parc informatique mairie et écoles Gestion de la téléphonie

Le service informatique s'occupe de l'approvisionnement en cartouches d'imprimantes, en piles pour les souris ou claviers de la mairie et de ses annexes. De plus ce même service s'occupe de la maintenance des ordinateurs, imprimantes, scanners et des téléphones de la mairie et des écoles de Yutz. Voici la salle des serveurs de la mairie et le plan de travail :

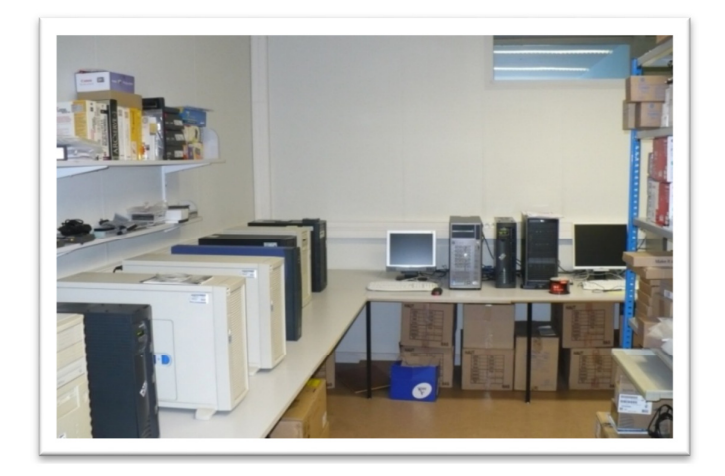

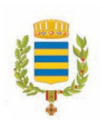

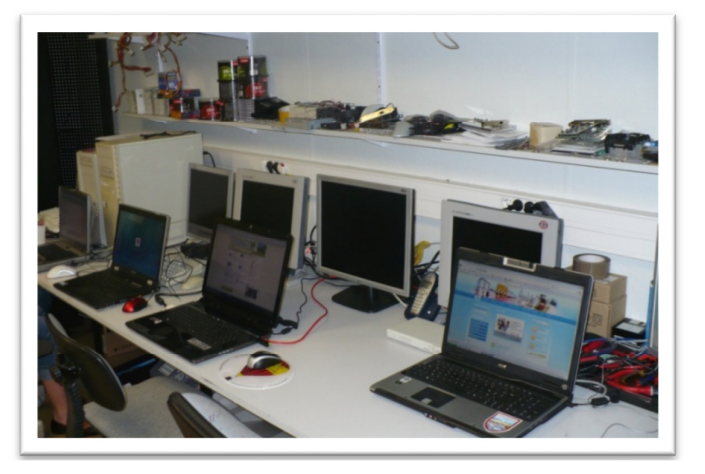

### **Cadre juridique** :

Le principal thème juridique de la Mairie et du service informatique concerne la vidéosurveillance.

La loi appliquée est la loi n°95-73 du 15 janvier 1995.

Différents cadres sont mis en place pour mettre un œuvre un système de vidéosurveillance :

-Protection des bâtiments et installations publiques.

-Sauvegarde des installations utiles à la défense nationale. (Ne nous concerne pas) -Régulation du trafic routier.

- Prévention des atteintes à la sécurité des personnes et des biens dans les lieux particulièrement exposés à des risques d'agression et de vol.

Si au moins un des cadres est validé, il faut en premier lieu envoyer une demande à la préfecture concernée :

Cette demande est étudiée par une commission composée de représentants de l'Etat (dont le représentant du préfet) et présidée par un magistrat.

Cette commission :

-Vérifie la conformité de l'installation.

-Définie le nombre de cameras et leur emplacement.

-Définie les mesures d'information du public, les mesures de sécurité et les mesures de protection de la vie privée misent en place.

Un fois la décision prise, il y a obligation d'une délibération du Conseil Municipal. (Il doit approuver l'installation des cameras.)

OUAMMAR Samir Page 11 sur 27

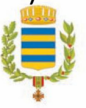

En plus de cela, une fois les cameras installées, il y a obligation de : -Faire une publicité dans les médias (Trait d'Union, le journal municipal de la ville de Yutz et la Républicain Lorrain)

-Mettre sur le site un affichage informant que la zone est vide surveillée.

-« Flouter » toutes les entrées/fenêtres des habitations (Privées)

-Conservées les images au maximum 15 jours.

(La ville de Yutz les conserve 4 jours faute de moyens de stockage de la vidéo)

Les images peuvent êtres utilisées dans le cadre d'une enquête de flagrant délit sous demande des magistrats.

Les administrés dans les zones vidéo surveillées peuvent avoir accès aux images s'ils justifient d'un intérêt particulier.

Les locaux sont fermés ou verrouillés, les utilisateurs habilités sont :

- Mr le Maire (Officier de police judiciaire)

-DAJ

-4PM

-Informaticiens pour problèmes de maintenance.

### **Activités** :

Les demandes faites au service informatique se font grâce au logiciel « Info Parc ». Voici comment sa présente ce logiciel :

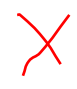

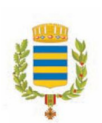

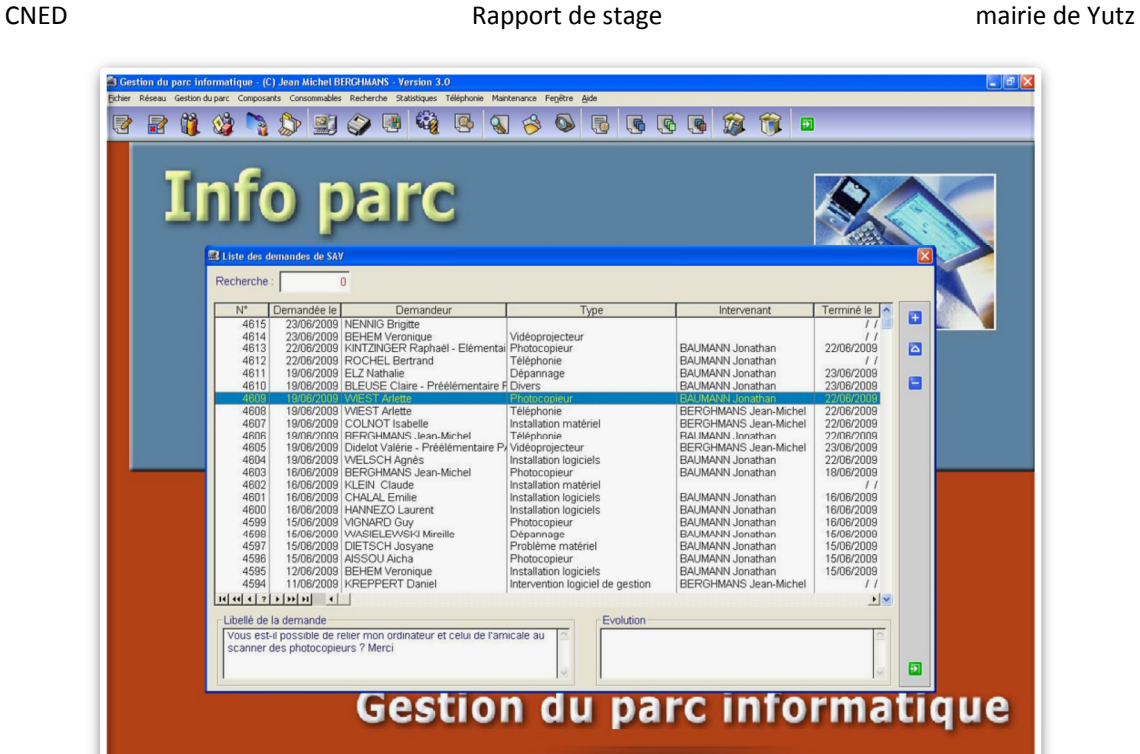

#### *Taches effectuées :*

- Nettoyage d'ordinateur
- Dépannage d'ordinateurs (problèmes de RAM, disques durs ou logiciels)
- Installation d'imprimantes réseaux
- Installation de postes de travails

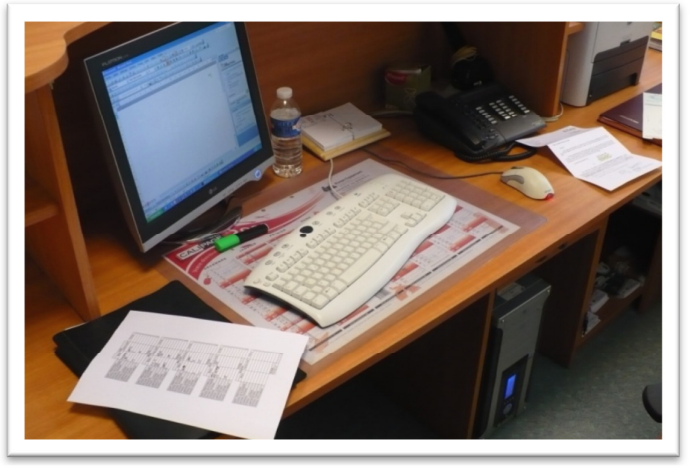

- Installation de scanners
- Dépannage d'un lecteur DVD
- Relevé des compteurs du nombre de photocopies des photocopieurs des écoles et installation d'un photocopieur sur le réseau

OUAMMAR Samir Page 13 sur 27

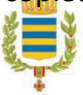

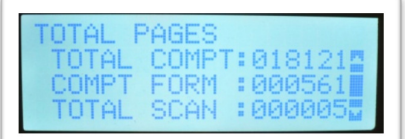

- Déplacement de matériel informatique :
	- Mairie vers AmphY
	- Changement de bureau
	- Déplacement de matériel pour les élections.
- Changements de cartouches d'encre et de piles (pour clavier et souris)
- Réinstallation de Windows 2000 Server sur un serveur
- Association d'un téléphone « Black Berry » avec un kit mains libre Bluetooth « Parrot CK3100 »

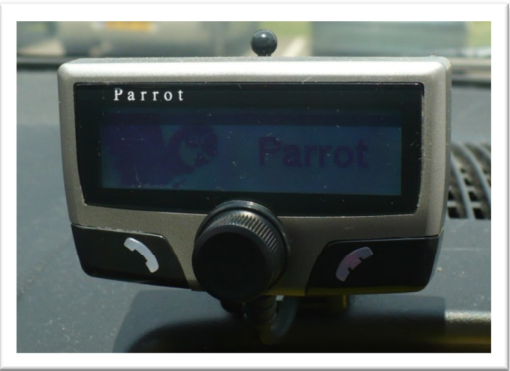

- Installation de téléphones et connexions de ces téléphones dans la baie de brassage
- Inversion de deux ordinateurs et deux téléphones entre deux bureaux avec modification de branchements dans la baie de brassage

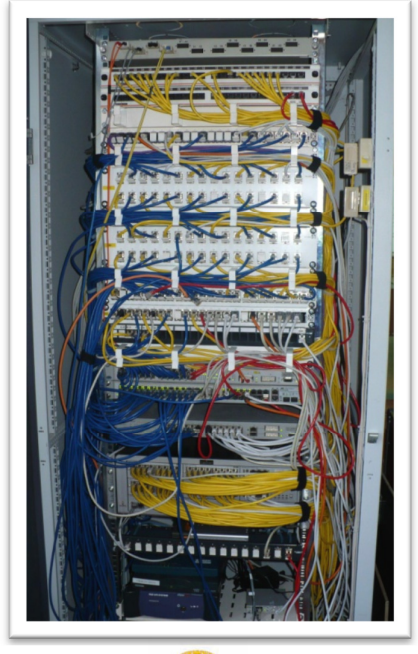

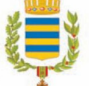

- Changement d'ordinateur et d'imprimante de billets de la billetterie de l'Amphy
- Réinstallation de Windows XP professionnel SP2 et mises à jour

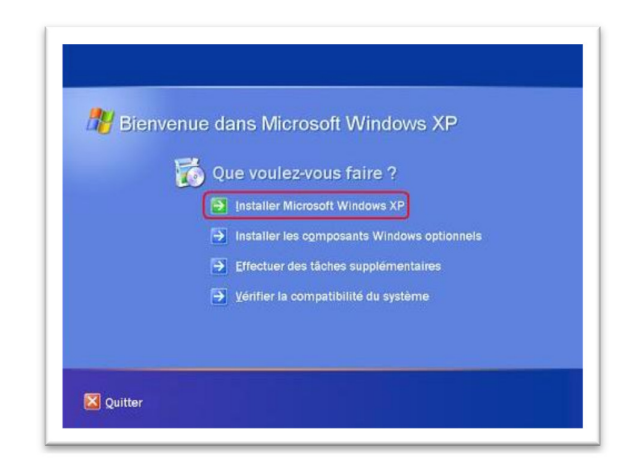

- Dépannage d'ordinateurs
	- Ram défaillante, changement de barrettes.
	- Disque dur.
	- Piles de carte mère vides sur les plus vieux postes.
	- Faux-contacts : mise en place de nouveaux câblages.
	- Réseau introuvable.
- Installation vidéo projecteur pour des réunions et configuration avec un ordinateur portable
- Projet : Aménagement d'une salle multimédia à l'école primaire St Exupery de Yutz

### Projet d'aménagement d'une salle multimédia

Au cours de notre stage nous avons surtout effectué des tâches de maintenances et de dépannage.

A présent nous nous concentrons sur un projet d'aménagement d'une nouvelle salle multimédia dan s l'école St Exupéry de Yutz.

Elle sera surtout composée de 11 Stations de travail pour les travaux des jeunes élèves.

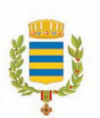

Etant donné l'âge de la plupart des utilisateurs et leurs compétences en informatique, la sécurité du réseau ne sera pas une priorité.

La facilité pour les enseignants et les élèves à utiliser le réseau sera mise en avant.

Les enseignants auront accès à un serveur avec lequel ils pourront partager des données avec leurs élèves.

### Composition et plan de la salle :

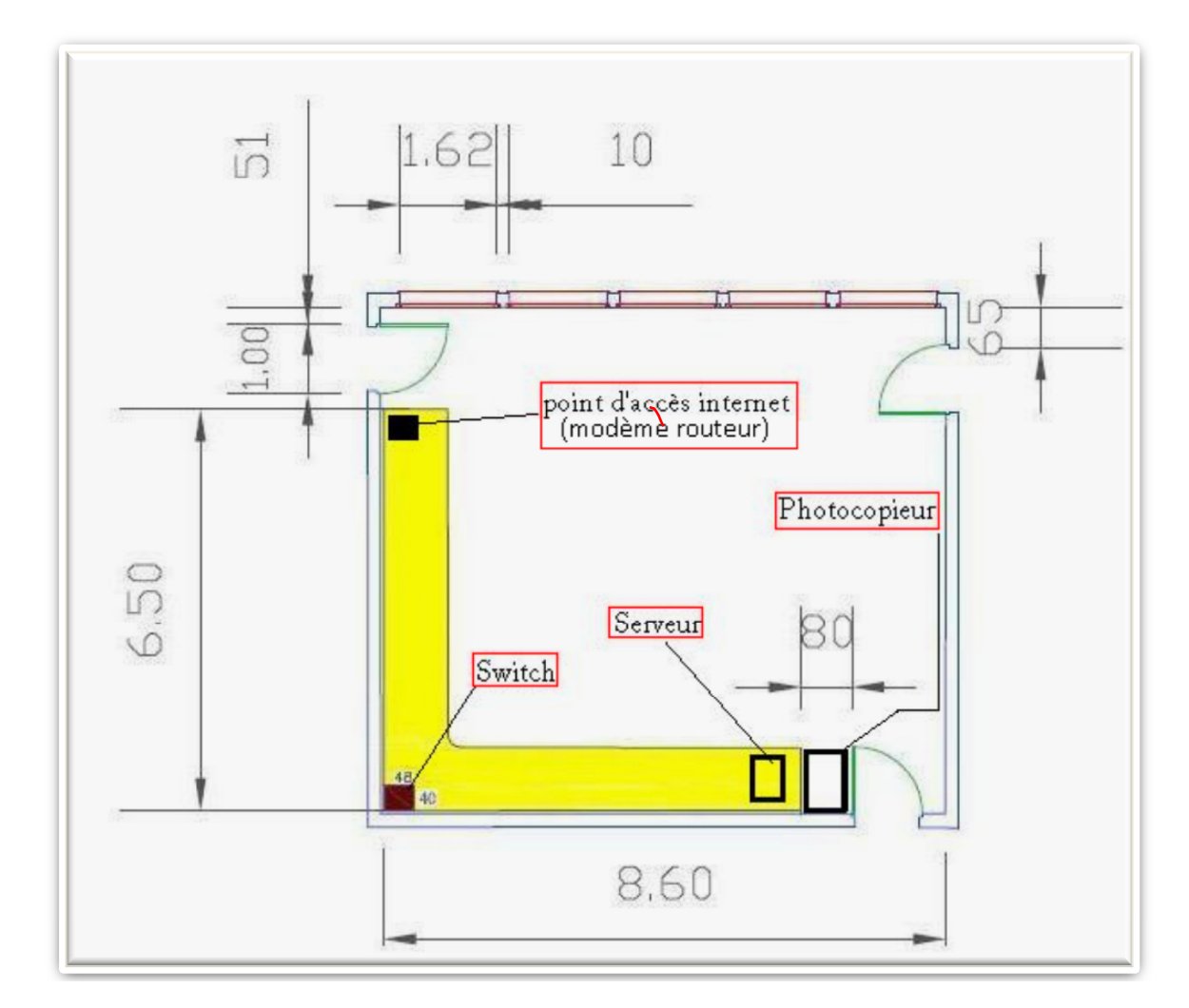

Grâce à cette disposition, le professeur aura une vue globale sur ses élèves, et la place utilisée dans la pièce est minimale. L'établissement aura donc encore une grande partie de la salle à disposition.

- 12 pc dont 1 serveur sous XP.
- 1 Switch
- 1 Modem Routeur

OUAMMAR Samir **Page 16 sur 27** 

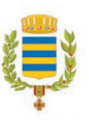

- 
- 1 Photocopieur
- 15 prises Ethernet murales
- Environ 65m de câble
- 13m de goulotte double.

Les câbles seront passés par des doubles goulottes murales de 130mm, les liaisons Ethernet seront dans la partie supérieure tandis que les alimentations électriques seront dans l'autre. Les prises murales seront fixées sur la goulotte.

Une tablette sera fixée au mur pour accueillir le switch afin qu'il ne soit pas à la portée des élèves.

#### *La configuration des ordinateurs est la suivante :*

Fournisseur : Tecsoft (8 avenue de Lattre de Tassigny 57000 METZ) *TECSOFT Bureautique :* 469 € TTC

- Boitier ATX avec alimentation 460 W ATX
- Carte mère INTEL DG41TY
- Processeur INTEL CELERON Dual Core E1500 2,20 GHz
- 2 Go mémoire DDR2
- Disque dur 250 Go SATA 7200 Tr
- Souris optique Microsoft WheelMouse
- Clavier Logitech USB
- Carte graphique INTEL GMA X4500 intégrée
- Carte son intégrée
- Carte réseau 10/100/1000 MBPS sur carte mère
- 2 Haut-parleurs Logitech
- Lecteur DVD
- Windows Vista Pro XP SP3 installé Partition NTFS unique

#### *Ecran LG W1934 :* 115 € TTC

- Ecran LCD
- TFT 19''
- Ecran large
- 1440 x 900 / 75 Hz
- $-5$  ms  $-300$  cd/m<sup>2</sup>
- VGA
- Couleur noir

*Le switch est également fournit pas Tecsoft :* 

*Switch 24 ports 10/100/1000 DLINK rackable DGS-1024D : 250* 

**OUAMMAR Samir** 

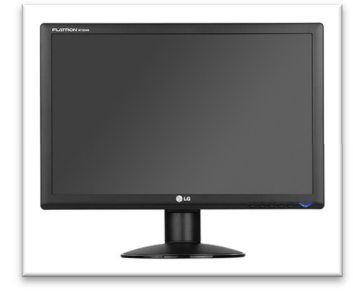

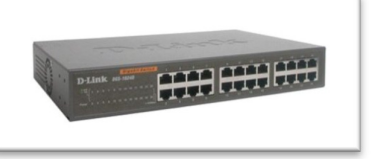

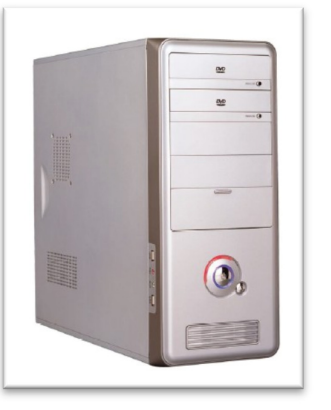

Devis en annexe

*Un modem fournit par « Orange » avec connexion internet incluse : 29,90*  $\epsilon$  p

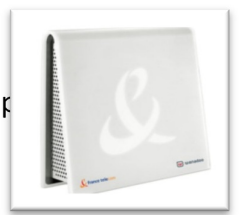

*Photocopieur :* Konica BH-211

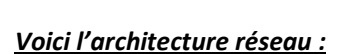

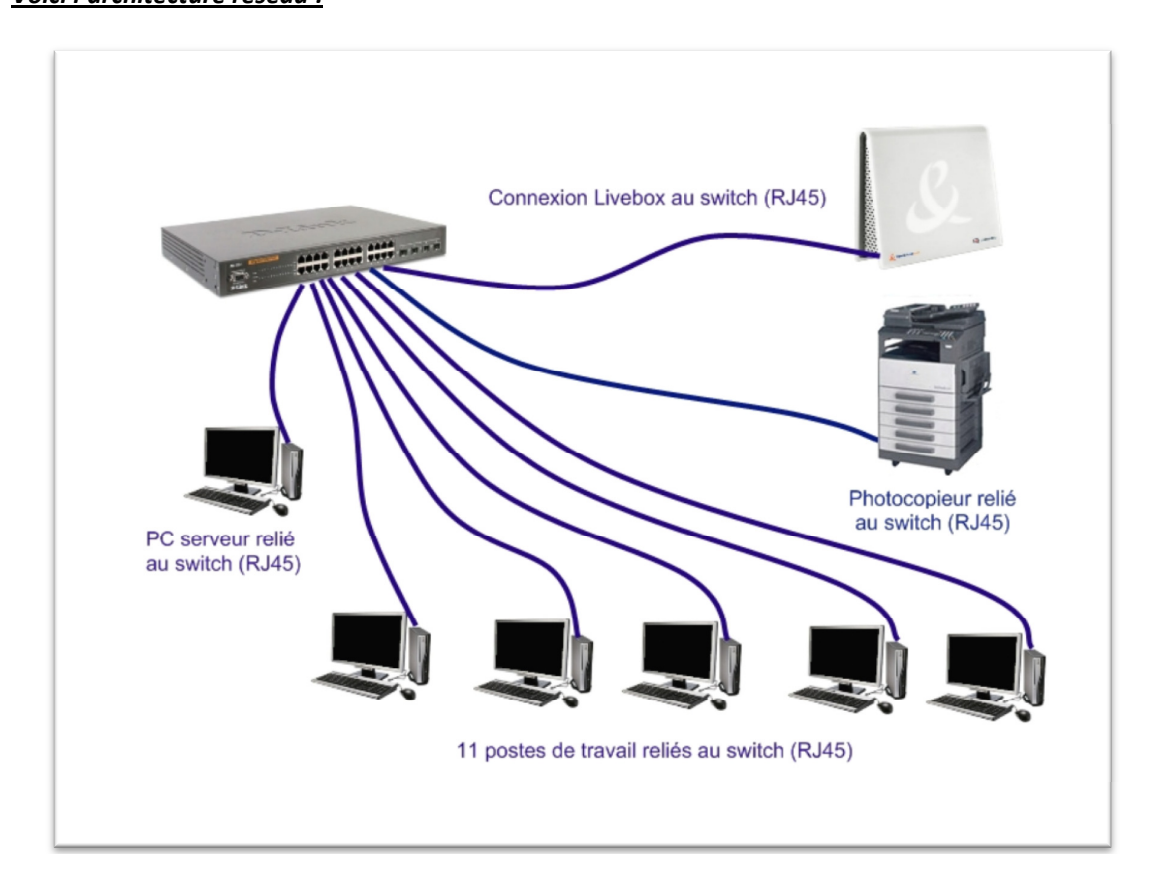

Le réseau sera construit comme ci dessus, les postes seront liés par un Switch, ils s'adresseront à un modem « Orange » pour sortir de ce réseau IP et par exemple, accéder à Internet.

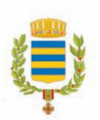

Toutes les Adresses Ip seront fixes.

Adresse IP Modem : 192.168.0.1 Adresse IP Serveur : 192.168.0.10 Adresse IP des ordinateurs : De 192.168.0.11 à 192.168.0.22

Les postes de travail seront nommés comme suit :

Serveur : Serveur Postes : P1 à P11

Exemple d'une configuration réseau d'un poste :

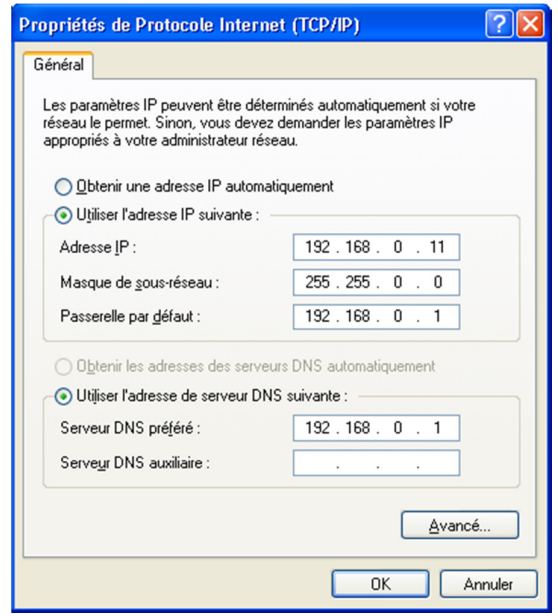

### Projet de création d'un testeur de câbles

Ce projet a pour but de tester les câbles RJ45 pour être sûr de leur bon fonctionnement. Pour cela j'ai créé un système qui est composé de deux cartes la première s'appelle module compteur et le deuxième module Leds.

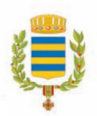

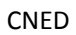

Information générales sur les câbles RJ45 : 87654321 12345678 **RJ45** End view Looking into an RJ45 jack Straight-through **Crossover Cable** Uplink<br>port Normal **Normal** Normal<br>port port port Rx+ Rx+ Tx+ Rx+ 2 Rx-Rx-Rx-Tx- $3<sup>5</sup>$ 3 3 3 Tx+ Rx+ Tx+ Tx+ 4 4 4 4 5  $5<sup>5</sup>$ 5 5  $6$  $6$  $6$ Tx-Rx-Tx-Tx-7 7 7 7 8 8 8 8

(Atys)

- Carte 1 : Module compteur
- Carte 2 : Module Leds

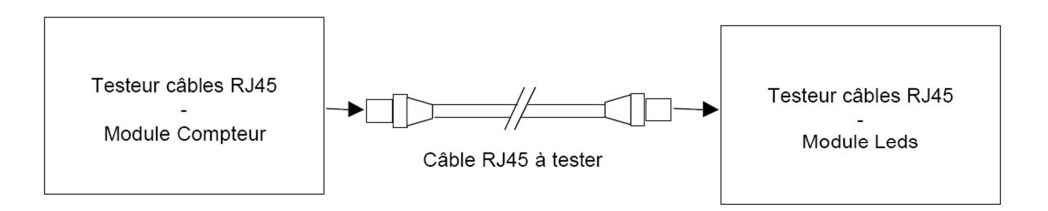

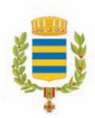

#### **Schéma et nomenclature de la carte module compteur :**

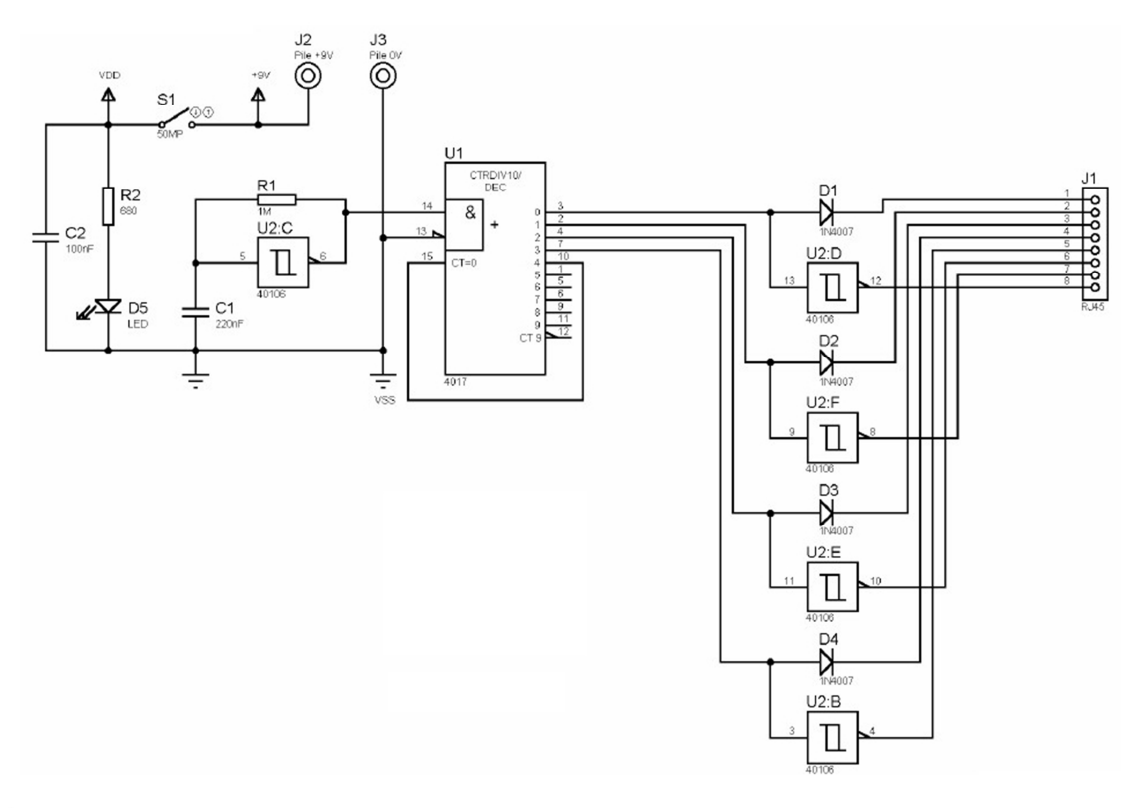

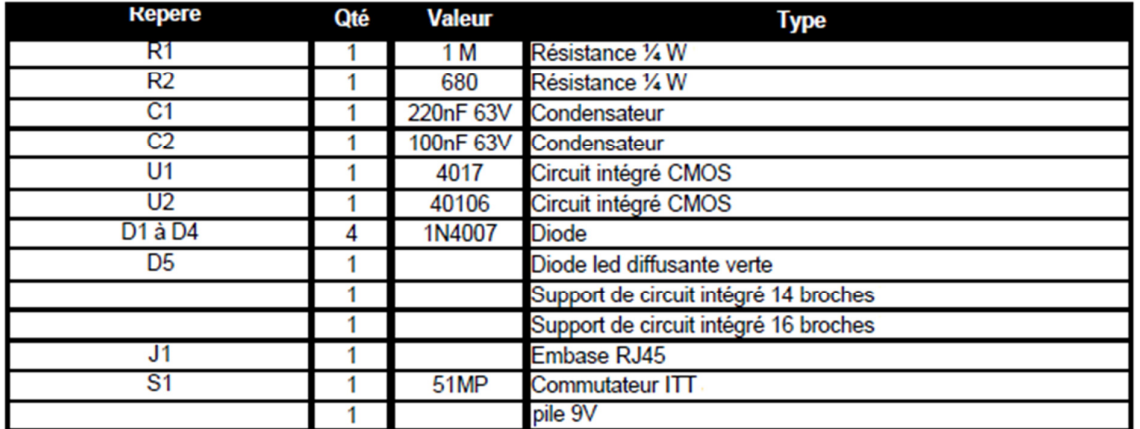

### **40106**

Le circuit CMOS 40106 est un trigger de Schmitt on l'utilise ici pour générer dans un premier temps le signal d'entrée broche 14(CLK) du 4017 qui est un compteur décimal actif sur front descendant. (Voire plus bas)

Voici le circuit nécessaire à la création de ce dernier :

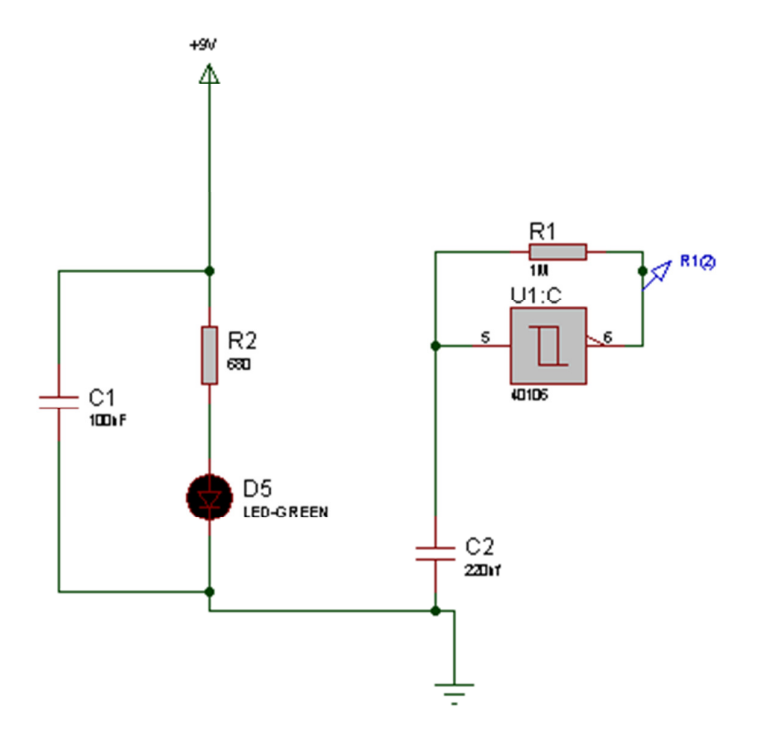

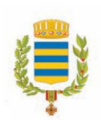

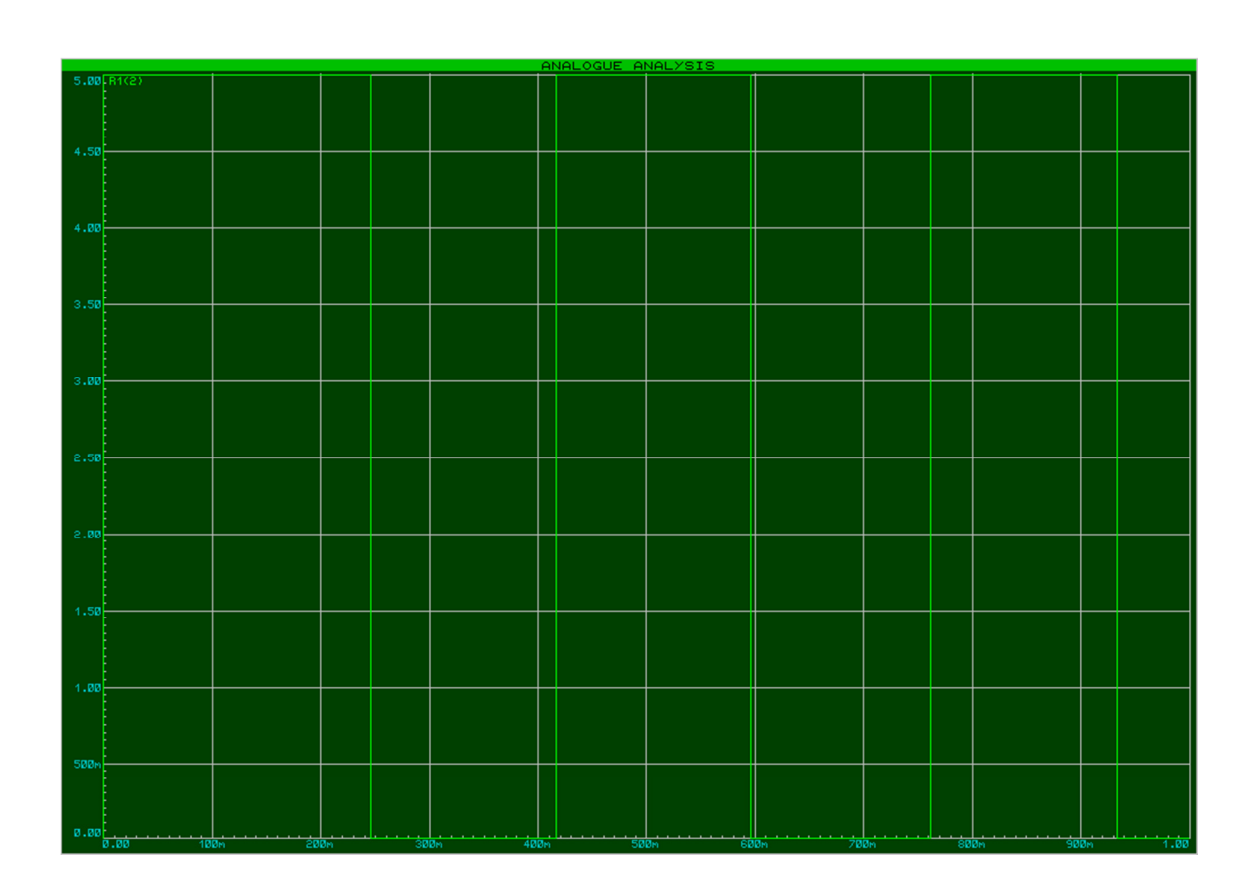

#### **Voici le chronogramme représentant le signal « CLK »**

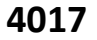

Le circuit CMOS 4017 est un compteur décimal avec 10 sorties qui passent à l'état HAUT l'une après l'autre quand une source est appliquée à l'entrée « clock(14) » (CLK)

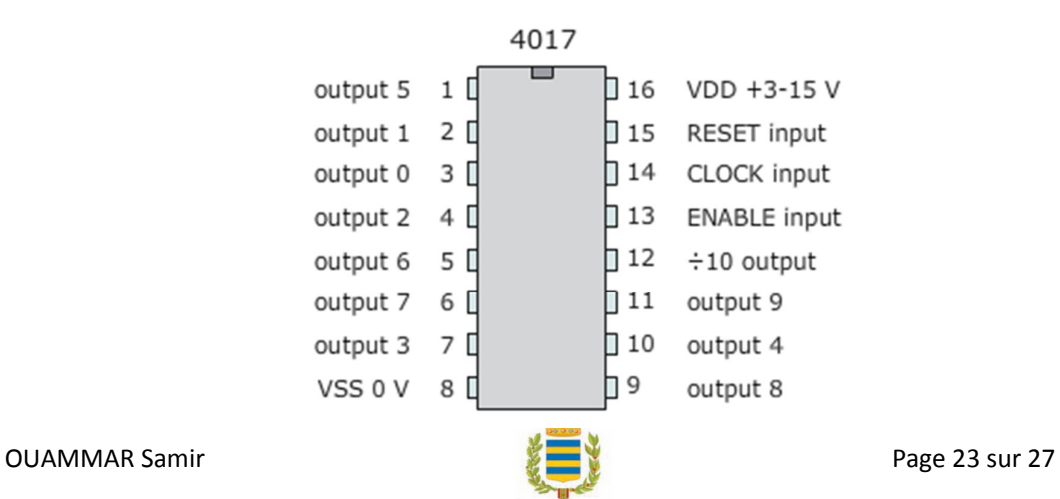

#### Chronogramme de fonctionnement d'un 4017

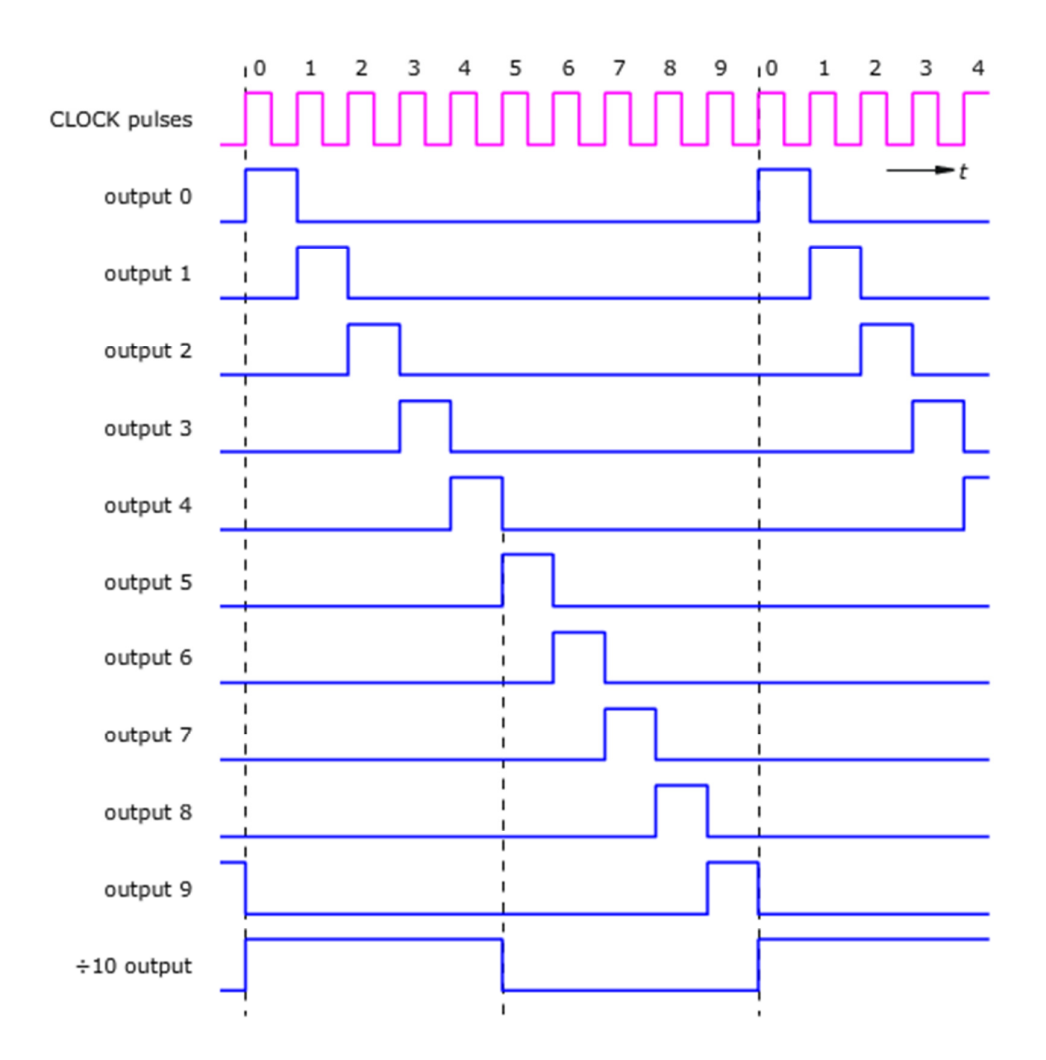

Dans le cas de mon circuit, le signal « output 4 » fait office de remise à zéro puisqu'il est connecter à la broche 15.

#### **Schéma et nomenclature de la carte module Leds :**

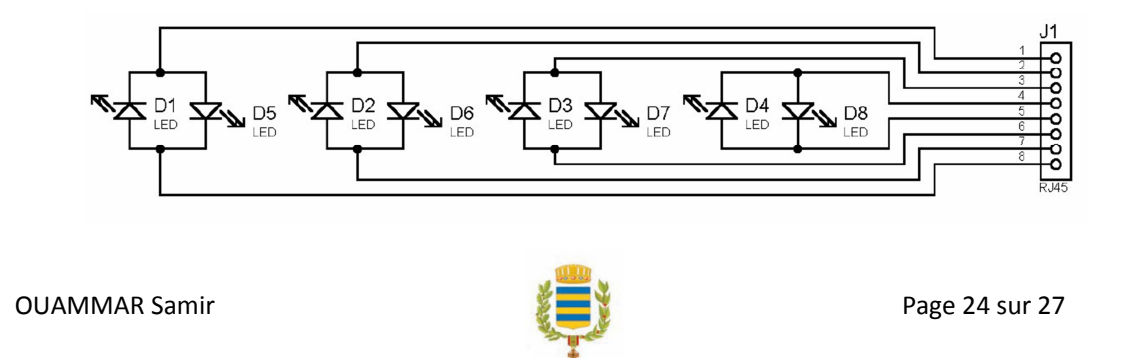

CNED Rapport de stage mairie de Yutz

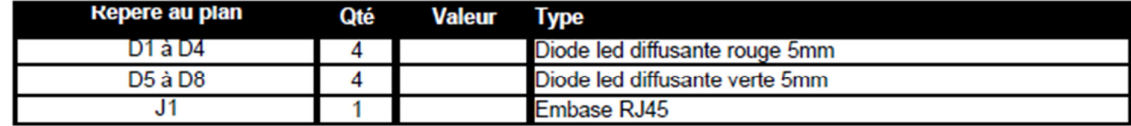

Exemple:

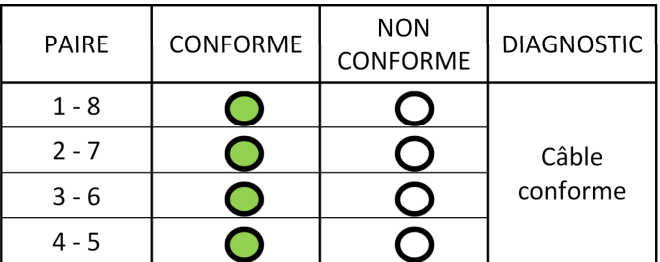

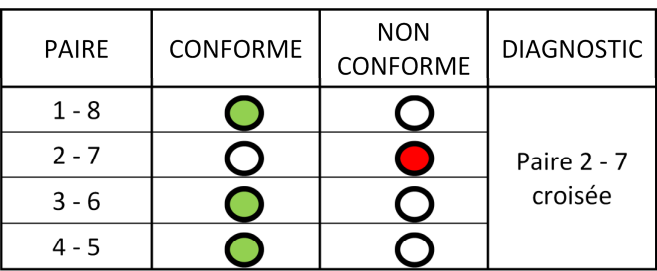

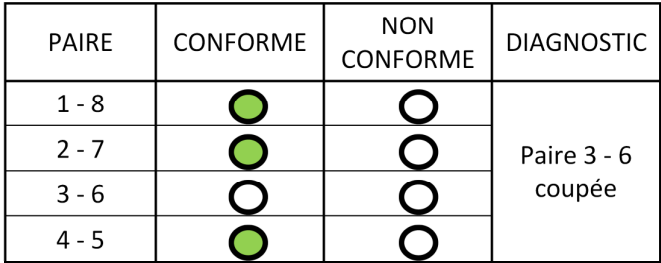

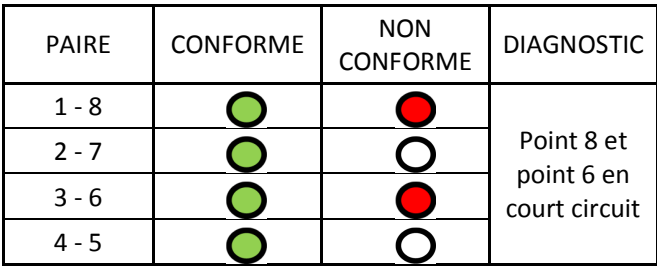

### **Conclusion**:

Ce stage au sein du service informatique de la mairie de Yutz m'a permis de comprendre comment s'effectue la gestion d'un parc informatique au sein d'une grande structure.

J'ai effectué différentes taches tout au long de mon stage, comme la mise en place de machines, ou des dépannages divers (ordinateurs, imprimantes, téléphonie,…).

Je peux donc dire que ce stage a été l'occasion de découvrir le monde de l'entreprise, mais également de tisser des liens avec le personnel communal, qui a été très accueillant et sympathique.

Ce stage me confirme mon envie de poursuivre une carrière dans le domaine de<br>
l'informatique.<br>
C l'informatique.

## **Conclusion et résumé en anglais:**

I had my training period in the municipality of Yutz, It's a city  $\mathcal{M}$  hich reaches about eighteen thousand people, with a privileged sit $\hat{\mu}$ ation: it's one of the last French big towns before the German and Luxembourg border; it's  $\frac{1}{2}$ , a crossroad in European trade. This company employs over hundred civil-servant divided into a lob of departments. Myself I was assigned in the IT service, where I worked like a technician.

The service is composed of Mr Jean-Michel BERGHMANS who is in charge and Mr Jonathan BAUMANN who is a senior technician. VGLAG

My project had two topics:

- The first was the development of a device which allows the user to detect if RJ45 cords are in state of work or not and, to find if they are crossover.

- The second was the sceation of a computer room in a school of the town.

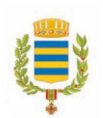

This training session gave me the opportunity to discover the labor world and to see, how a company works. Every tasks (such as fixing devices or make maintenance) which are insure by the service, led me to cordial relationship with every other person of the staff. That's driving me more motivated to find a work in a similar structure.

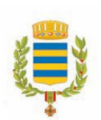